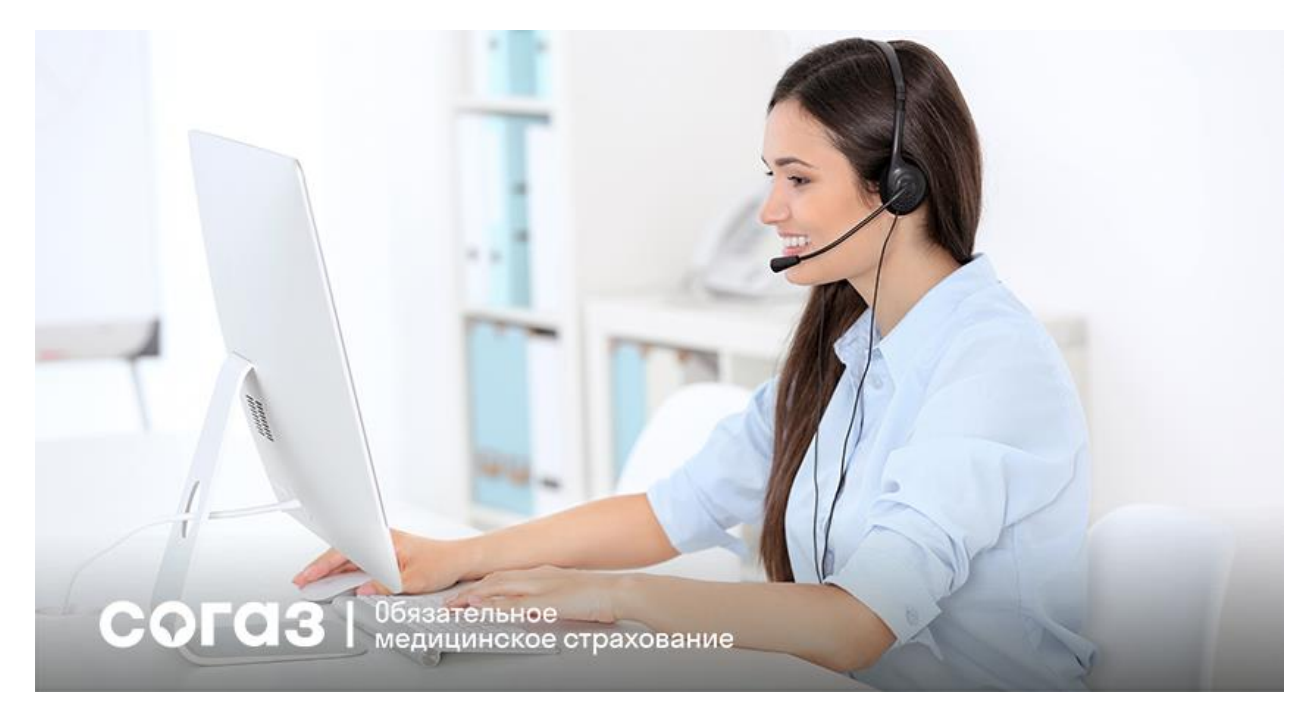

## **Прикрепление к поликлинике с полисом ОМС проще простого: «СОГАЗ-Мед» составил пошаговую инструкцию**

Вопрос самостоятельного прикрепления к поликлинике для получения амбулаторной медицинской помощи может возникать у застрахованных граждан РФ, которые по каким-либо причинам ещё не были прикреплены к медицинской организации и не обращались за медицинской помощью, либо наблюдались в одном учреждении, но хотят поменять прикрепление. И они имеют на это право, о котором говорится в Федеральном законе «Об обязательном медицинском страховании в РФ» — застрахованные лица 1 раз в год (за исключением смены места жительства или места пребывания гражданина) могут выбрать медицинскую организацию из списка медицинских организаций, участвующих в реализации Территориальной программы обязательного медицинского страхования в соответствии с законодательством об охране здоровья.

Кроме того, есть категории граждан, которым вопрос прикрепления к поликлинике особенно актуален. Это молодые люди 18-ти лет, которых автоматически перевели из детской поликлиники во взрослую, но у них есть желание прикрепиться к другой поликлинике.

## **Эксперты «СОГАЗ-Мед» подготовили универсальную пошаговую инструкцию прикрепления к поликлинике, которая будет понятна каждому застрахованному гражданину.**

1 шаг. Проверьте, есть ли у вас действующий полис ОМС — для прикрепления к медицинской организации его наличие обязательно. Если пока нет полиса, вам следует обратиться в страховую медицинскую организацию. Например, оформить полис ОМС можно лично или через своего представителя в офисе «СОГАЗ-Мед».

2 шаг. Если полис ОМС на руках — вы можете выбрать поликлинику, в которой вы хотите наблюдаться, из числа медицинских организаций, участвующих в системе ОМС. При выборе следует ознакомиться с перечнем и спецификацией работающих в поликлинике врачей, информацией о врачебных участках обслуживания на дому. 3 шаг. После того, как вы решили, в какой поликлинике хотите наблюдаться, вам необходимо прийти в поликлинику и написать заявление о прикреплении на имя главного врача. Подать заявление можно также через своего представителя (образцы заявлений можно получить в регистратуре или на сайте медицинской организации).

Есть и новые сервисы. Среди них — прикрепление к медорганизации через их собственный сайт, где возможно оперативно заполнить форму с вашими данными, автоматически сформировать заявление, которое необходимо принести в распечатанном виде в регистратуру/администрацию выбранной поликлиники. Также прикрепиться к поликлинике гражданам старше 18-ти лет можно с помощью портала «Госуслуги». При заполнении заявления на портале указываются паспортные данные, номер полиса ОМС, адрес регистрации и фактического проживания. Затем приходит извещение о прикреплении — в виде смс-сообщения на мобильный телефон, письма на электронную почту или в личный кабинет портала «Госуслуги».

Следует отметить, что данные сервисы реализованы в настоящее время не во всех регионах РФ, требуется уточнение.

4 шаг. После проверки поликлиникой данных, указанных в заявлении, прикрепление гражданина на медицинское обслуживание будет осуществлено. Оповещение об этом от медицинской организации вы сможете получить в письменной или устной форме (лично либо посредством почтовой, телефонной или электронной связи).

**Еще один вопрос, который часто возникает у застрахованных граждан нужно ли открепляться от прежнего места получения медицинской помощи?**  Если вы решили сменить одну медицинскую организацию на другую, в этом случае, после оформления нового заявления на прикрепление, передача данных, таких как открепление от прежней поликлиники, передача медицинских документов и оповещение страховой медицинской компании происходит автоматически администрацией поликлиники. Присутствие заявителя не требуется.

Подробную информацию о необходимых для прикрепления документов для различных категорий граждан вы можете узнать на сайте sogaz-med.ru в разделе «Ваше здоровье. Как прикрепиться к поликлинике и записаться к врачу» или по круглосуточному бесплатному телефону компании 8-800-100-07-02.

**Страховая компания «СОГАЗ-Мед»** осуществляет деятельность с 1998 г. и занимает 1-е место среди страховых медицинских организаций, насчитывая более 1 300 подразделений на территории 56 субъектов РФ и в г. Байконуре. Количество застрахованных – 44 млн человек. «СОГАЗ-Мед» осуществляет деятельность по ОМС: контролирует качество обслуживания застрахованных при получении медпомощи в системе ОМС, обеспечивает защиту прав застрахованных граждан, восстанавливает нарушенные права граждан в досудебном и судебном порядке.